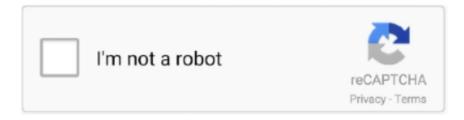

# Continue

1/4

## **Best Mac For Music**

But, even the most powerful laptops may get slower over time We recommend using optimization software, like CleanMyMac X, to easily manage massive files and data on your machine and increase its performance.. While downloading, the downloader keeps up the ideal computerized duplicates of the melodies that you hear.. Section 2 Other 12 Best Music Downloader for Mac Sierra1 iMusic:The imusic is the music downloader for macOS 10.. The download occurs at up to multiple times quicker than the playback speed of the documents.. The iMac Pro comes with:8-,10-, 14-, or 18-core processor;Radeon Pro Vega graphics;up to 256GB of memory;4TB of SSD.. 9 Nonetheless, this application is destined to be refreshed with the new form of this application understanding this issue for the Mac clients.. Pair and playUse a variety of onscreen instruments, such as keyboards, guitars, and drum pads, to play any software instrument in Logic Pro X from your iPad or iPhone.. aimersoft com/imusic html to download the free preliminary of iMusic Step 1 Run iMusic to DOWNLOAD TabSnap "DOWNLOAD" in the "GET MUSIC" window.

MacBook ProThe MacBook Pro boasts a powerful processor for a laptop, giving it the ability to power bigger programs reliably. Alternatively, press the Actions button and press the Add to iTunes button The audio quality was similar to the version of the Parallels Toolbox, but as we said, the quality of the audio degrades after 10 minutes unless you pay for a license.. Be that as it may, as this downloader utilizes Java, frequently a great deal of memory is devoured by the application.. With the Touch Bar, music producers can jump to a location, fine-tune sounds, and turn the Touch Bar into an instrument they need.. After then you can see a URL glue box just as access to a few famous music locales.. 4 MacX YouTube music downloaderIt is a standout amongst other music downloader applications that you can use with Mac.. MacBook AirBeing the lightest MacBook, this laptop is a great portable device to have.. 6 jEarIt is an application that can make it simple for you to recover the download joins from the sites that permit music downloads.. When you are scanning the market for the music downloader applications, you will see that there are very few applications that can download the total tune collections and media records.. Choose Safari (if you want to record audio from this webpage) To record audio from Safari, you will need to install ACE (Audio Capture Engine).

#### best music of all time

best music of all time, best music 2020, best music 2019, best music download, best music app, best music ever, best music videos, best music hindi, best music list, best music player, best musical movies, best music streaming service, best musicals, best music production software

Part 1:Record audio on MacUsing QuickTime Apple's QuickTime Player softwareRecording audio on a Mac can be discovered on any Mac and think us when we say it's more than just a video player. You will have the option to spare all the downloaded music in your Mac and appreciate those whenever you need it.. Powerful laptops for an amazing performanceHigh-end audio work requires a high-powered central processing unit (CPU).. In the same way as other music downloaders, you don't have to reorder the URL of the tune recordings or music documents anyplace to have the option to download the music.. Using the Step Sequence editor, quickly build drum beats, bass lines, and melodic parts — and even automate your favorite plug-ins.. Downloading music records utilizing this downloader is helpful and straightforward.. With the assistance of this music downloader, you can even download recordings from YouTube as well.. You can also use it for recording the screen, recording yourself through the FaceTime camera and, most importantly, recording audio.

### best music player

NewDrum SynthThis powerful but easy-to-use plug-in creates synthesized drum sounds.. With the assistance of this application, you can download music from a website like YouTube.. DJs and events coordinators may find MacBooks ideal since they are lightweight and easy to carry around.. Ridiculously powerful Seriously creative Jan 12, 2020 Nov 12, 2019 Aug 04, 2020.. This music downloader program takes a shot at Mac OS X 10 5 or higher, including El Capitan.. It costs \$71 for the complete version, and you can purchase it here Download and open the app from Audio Hijack.. Presently you have to drift over the tune A symbol of iTunes (as of now introduced in Mac) will show up.. Kick off your composition by adding loops, samples, or your

recorded performances into a grid of cells.. Find the webpage you want to record with audio Click the record button to begin the audio playback.

#### best music ever

0GHz, which means running applications like Logic X Pro will be effortless The iMac also features:up to 5K retina display;up to 3TB of Fusion Drive; multiple USB ports.. the trial version (available here) will continue to work, so you don't necessarily have to purchase the complete version.. The application will demonstrate different insights regarding the tune like the title and the artist's name.. iMacThe original iMac is an all-in-one that has an updated processor that allows for speed and high performance.. There are additionally unique video destinations that are bolstered The product underpins ID3 labels and furthermore distinguished data.. "Alternative 2: Another choice for downloading is to explore to the music webpage from those showed beneath the URL clear; at that point search the music you need to download.. Users can lay multiple tracks fast and run large programs without losing speed This MacBook comes with:4-, 9-, or 8-core Intel processors;up to 32GB of memory;Retina display with True Tone technology; Touch Bar and Touch ID for more productivity.. You can download and tune in to all your main tunes utilizing your Mac A free music downloader for Mac (including macOS 10.. The power of Mac Dedicated apps for music, TV, and podcasts Smart new features like Sidecar, powerful technologies for developers, and your favorite iPad apps, now on Mac.. You will have the option to download and tune in to the tunes and sound documents disconnected, without the requirement for any Internet association.. It is one more of the downpour customers, and you can download deluge recordings using this downloader.. Presently, you can open the application and quest for the ideal melody After this, you have to tap the Download catch and hang tight for the download to wrap up.. It can make the entire experience of downloading recordings quick and in a viable way.. Downloading music is quicker and simpler with the Wondershare application Be that as it may, one noteworthy disadvantage of this application is that it isn't perfect with the Mac OS X 10.. It has various ports to plug into to connect any equipment needed This is useful for those who are studio recording or mixing and mastering.. The Jaksta Music Recorder will consequently download and duplicate the tune to the iTunes library of your Mac as a labeled MP3 document... 'Simple' is the primary reason people pick MediaHuman over the competition This page is powered by a knowledgeable community that.. Fortunately, most music production software is compatible with Mac computers MediaHuman, Mac iTunes Music Converter, and Apple Music Converter are probably your best bets out of the 4 options considered.. Now press the Record button to open the webpage You might need to begin playing music.. The Best Music Downloader for MacsJihosoft Free 4K Video Downloader is a great option.. Mar 05, 2019 A tech news video about the new 2020 MacBook Pro 13' Is it good for music production? Well, my answer would be 'yes' if you don't rely on certain plugin (li.. If you want to utilize a reasonable music downloader for Mac, you never again should rely upon your Internet association with tune in to the most loved music.. It is quick and is incredibly quick as an application You don't only ready to download the ideal tunes and recordings; however, you can likewise see and appreciate the music and the recordings utilizing the incorporated player. With this product, downloading music is easy when contrasted with different downloaders in the market.. Snap "LIBRARY," at that point download symbol on the, forgot about side to check the tunes.. It is a basic downloader that you can use easily To utilize this product, you have to introduce Java.. iMac ProThe iMac Pro is an all-in-one and starts at \$4,999 It also provides a variety of ports to connect any equipment needed, like microphones, extra monitors, and USB instruments.. It keeps up the high caliber of the recordings Presently you can download and listen disconnected to all the music records that are there on a site like YouTube.. You can use the QuickTime app to record audio from a website here:Open QuickTime Player (press Command+Space and begin typing QuickTime to find the app).. It comes in two screen sizes, with a 21 5-inch and 27-inch screen This computer's processor boasts speeds of up to 5.. 8 TriblerThis is an application that can help the Mac clients to download music and melodies from the ideal areas on the Internet.. With the assistance of this application, you will have the option to download a huge number of tunes from YouTube with the best quality affirmation.. With Jihosoft Free 4K Video Downloader, you can download multiple songs from different locations from Youtube all at once, making downloading new songs a quick process.. Multi-Touch mixingControl your mix from wherever you are in the room — whether that's next to your computer or on the couch — with Multi-Touch faders.. It weighs 2.75 pounds and is made from 100% recycled aluminum, making it eco-friendly.. With only a couple of snaps, you will have your preferred option to download the files.. Drag and drop an audio file from the Finder, Voice Memos, or anywhere within Logic Pro X.. Remix FXBring DJ-style effects and transitions to an individual track or an entire mix with a collection of stutters, echoes, filters, and gating effects.. iMusic - Best Music Downloader for Mac/Windows/iPhone/Android You can't MissDownload music from YouTube, Vimeo, VEVO, Dailymotion, Spotify and more music destinations.. The most recent rendition of Wondershare can assist clients with downloading HTML5 music.. Using the Step Sequence editor, quickly build drum beats, bass lines, and melodic parts — and even automate your favorite plug-ins.. At whatever point you have to move these tunes to iPhone, iPod, iPad, Android telephones, even to PC, simply check them and snap the fare choice to send them to the gadget.. For instance, the sound recorder application for Mac can accumulate data like an artist, type, collection, and different insights concerning the application.. With MacX, it is conceivable to download in various goals and organization It is a

savvy application that can help in consequently identify and download the music from the source site.. Step 2 Duplicate URL and afterward Paste in the BlankOpen YouTube or any music spilling site, Copy the URL of the melody on the site.. Or record audio directly into Quick Sampler using a turntable, microphone, musical instrument, or even channel strips playing in Logic Pro X.. Add sophisticated variations to your pattern with a wide range of creative playback behaviors.. People in this business need a reliable computer with plenty of memory and storage.. Updated January 2012: What's the best MacBook for making music? Is it the MacBook Pro or MacBook Air? What size is best? 11 inch, 13 inch, 15 inch or 17 inch? This article considers Mac OS X Lion and the latest 2011 / 2012 MacBook Air models with faster Intel Core i5 & i7 processors.. 12 Parallels Toolbox. Quest online for all the music downloaders for Mac accessible in the market You will, without a doubt, locate the most appropriate one on the web.. Check the boxes next to apps you want to remove and click Uninstall After CleanMyMac X removed the apps, check the Leftovers tab to delete the remaining data.. All that's needed is a couple of moments to download the music from YouTube With the assistance of this product, you can download YouTube music for nothing.. Step 3 Discover Downloaded Songs in LIBRARY on MacsWhen finished the music downloading for macintoshes, the downloaded melodies will be naturally added to your iTunes Library consequently.. MacOS is the operating system that powers every Mac It lets you do things you simply can't with other computers.. There are a huge number of documents that you can download utilizing this music downloader application for Mac.. You'll get every one of the outcomes from YouTube Pick the one that you were searching for, and the download will begin naturally.. Add sophisticated variations to your pattern with a wide range of creative playback behaviors.. In any case, Media Drug can It is exceptional music downloader for Mac that can work without much of a stretch download full music collections.. You'll also have to leave the playback while recording the audio Part 2:Download audio from websites on MacFortunately, if you want to download audio from websites like YouTube, Vimeo, Soundcloud, or another streaming source, there are some better choices.. It comes with 1TB of SSD storage, which allows for fast app launches and plenty of room for documents and pictures, but might not be enough for music programs and associated files.. The entire downloading knowledge should be possible with no issue On the off chance that you need to have different involvement in tuning in to music, you should download this Media Drug downloader for Mac.. If your planning to buy a Mac laptop for music, there's some links at the end of the article where you can.. Updated January 2012: What's the best MacBook for making music?Is it the MacBook Pro or MacBook Air? What size is best? 11 inch, 13 inch, 15 inch or 17 inch? This article considers Mac OS X Lion and the latest 2011 / 2012 MacBook Air models with faster Intel Core i5 & i7 processors.. Though it is one of the lightest laptops you can get, the MacBook Air lacks screen space and may not be powerful enough for the music programs needed. e10c415e6f

4/4